/FOCAL SEMINAR NOTES TO PAL8-V7 8/5/72 PAGE 1 5 MARIE 1

**ZFOCAL SEMINAR NOTES AND ALL AND SERVICE STATE** 

## **EXPOCAL SEMINAR NOTES**

**ZBY:** JIM CRAPUCHETTES A REAL **FRELAN ASSOCIATES**  $\mathcal{S} \subset \mathbb{R}^n$  $P/0. B0X 298$ 大家 MENLO PARK, CALIF, 94025  $\mathcal{F}$  and  $\mathcal{F}$ ال المحمد

**Example 20** THESE NOTES ARE PROPRIETARY AND ARE NOT the significant of the Control of the Control of the Authority of the Authority of the Authority of the Authority of the Authority of the Authority of the Authority of t **CONLY BY THE PARTY TO WHICH THEY ARE SOLD AND A BELL CONCRETE 7 TO THEIR IMMEDIATE CO-WORKERS.** 

ing ang pagkalang.<br>Kabupatèn Kabupatèn

 $\label{eq:10} \frac{1}{2} \sum_{i=1}^n \frac{1}{2} \sum_{i=1}^n \frac{1}{2} \sum_{i=1}^n \frac{1}{2} \sum_{i=1}^n \frac{1}{2} \sum_{i=1}^n \frac{1}{2} \sum_{i=1}^n \frac{1}{2} \sum_{i=1}^n \frac{1}{2} \sum_{i=1}^n \frac{1}{2} \sum_{i=1}^n \frac{1}{2} \sum_{i=1}^n \frac{1}{2} \sum_{i=1}^n \frac{1}{2} \sum_{i=1}^n \frac{1}{2} \sum_{i=1}^n \frac{1$ 

Ω  $\hat{\mathcal{L}}$ 

 $\mathcal{L}^{\text{max}}_{\text{max}}$ 

 $\mathcal{G}(\mathbf{q})$  ,  $\mathcal{G}(\mathbf{q})$ 

 $\mathcal{E}^{\alpha}(\mathcal{E}_{\mathcal{E}})$  . If 

 $\omega_{\rm eff} = 1.3 \times 10^4$ 

i Pip

 $\label{eq:1} \begin{array}{c} \Phi^{\frac{1}{2}+\frac{1}{2}}\left(\frac{1}{2},\frac{1}{2}\right)\\ \vdots\\ \Phi^{\frac{1}{2}+\frac{1}{2}}\left(\frac{1}{2},\frac{1}{2}\right)\\ \end{array}$ 

 $\begin{pmatrix} \frac{\partial}{\partial t} & \frac{\partial}{\partial t} \\ \frac{\partial}{\partial t} & \frac{\partial}{\partial t} \end{pmatrix} = \begin{pmatrix} \frac{\partial}{\partial t} & \frac{\partial}{\partial t} \\ \frac{\partial}{\partial t} & \frac{\partial}{\partial t} \end{pmatrix}$ 

 $\sim$ 

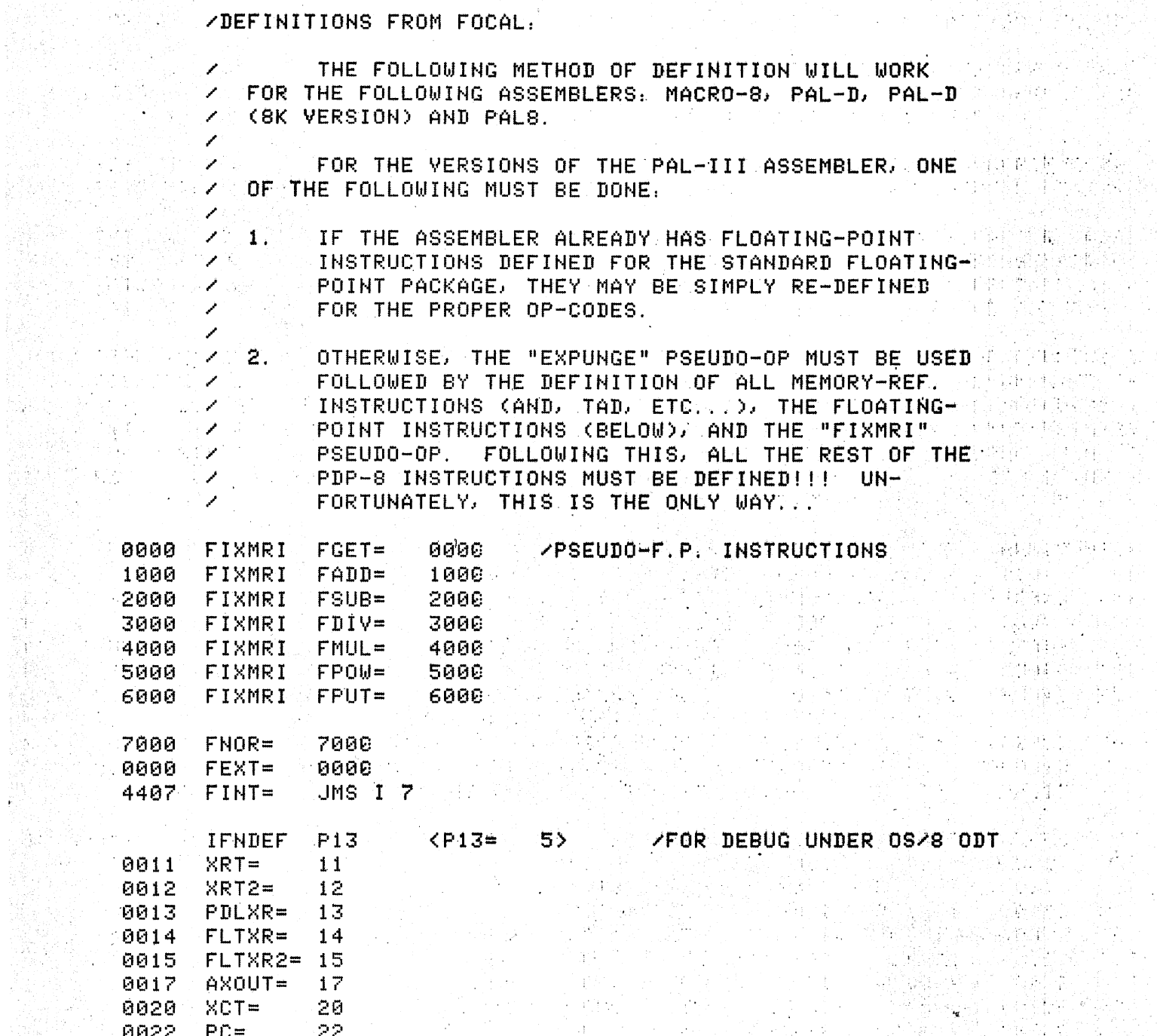

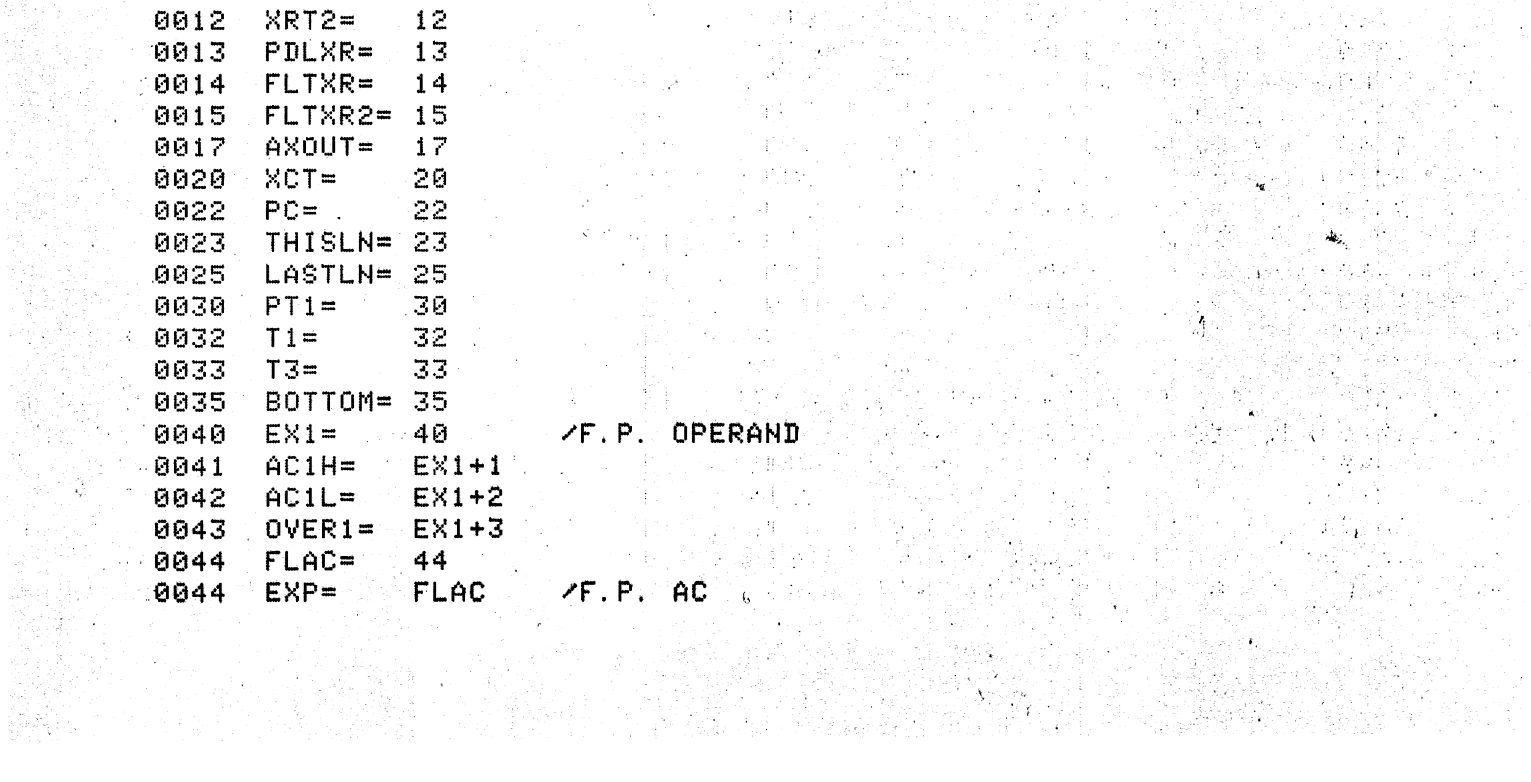

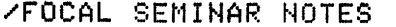

 $\lambda \in \mathcal{X}$ 

 $\mathcal{A}_{\mathcal{A}}$ 

 $\frac{1}{2}$ 

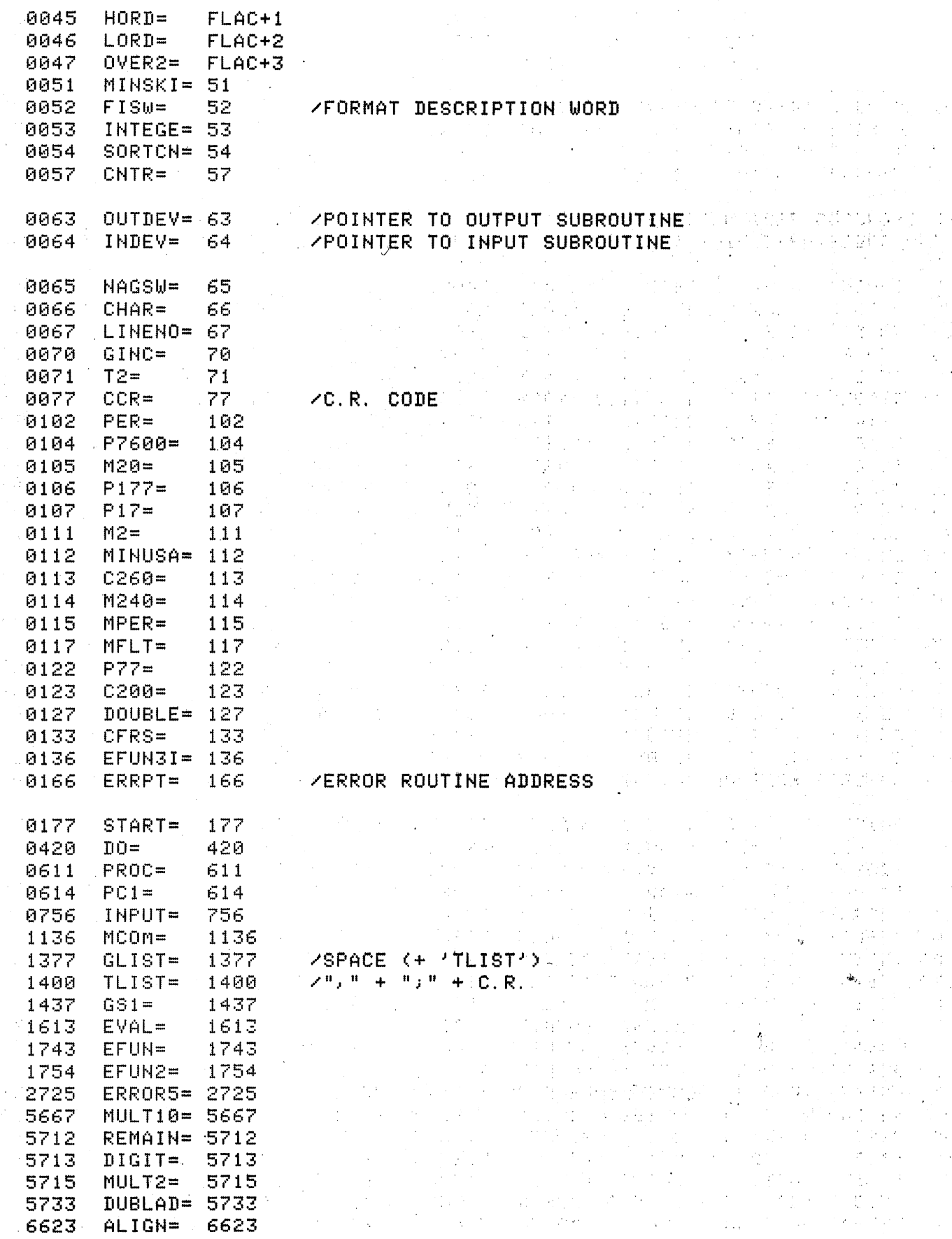

 $\bullet$ 

 $\ddot{\phantom{0}}$ 

÷,

 $\ddot{\phantom{a}}$ 

 $\mathcal{A}=\mathcal{A}^{\mathcal{A}}$  ,  $\mathcal{A}^{\mathcal{A}}$ 

 $\mathscr{C}_{\mathbb{Z}}$ 

-7

 $\bar{z}$ 

 $\overline{\mathcal{E}}_1$ 

 $\mathcal{A}^{\text{max}}_{\text{max}}$  , and  $\mathcal{A}^{\text{max}}_{\text{max}}$ 

 $\Gamma^{(n+1)}$  $\bar{\Sigma}$ 

Y.

7335 DNORM= 7335 7503 LIBRARY=7503

## **Example 2 ANEW INSTRUCTIONS:**

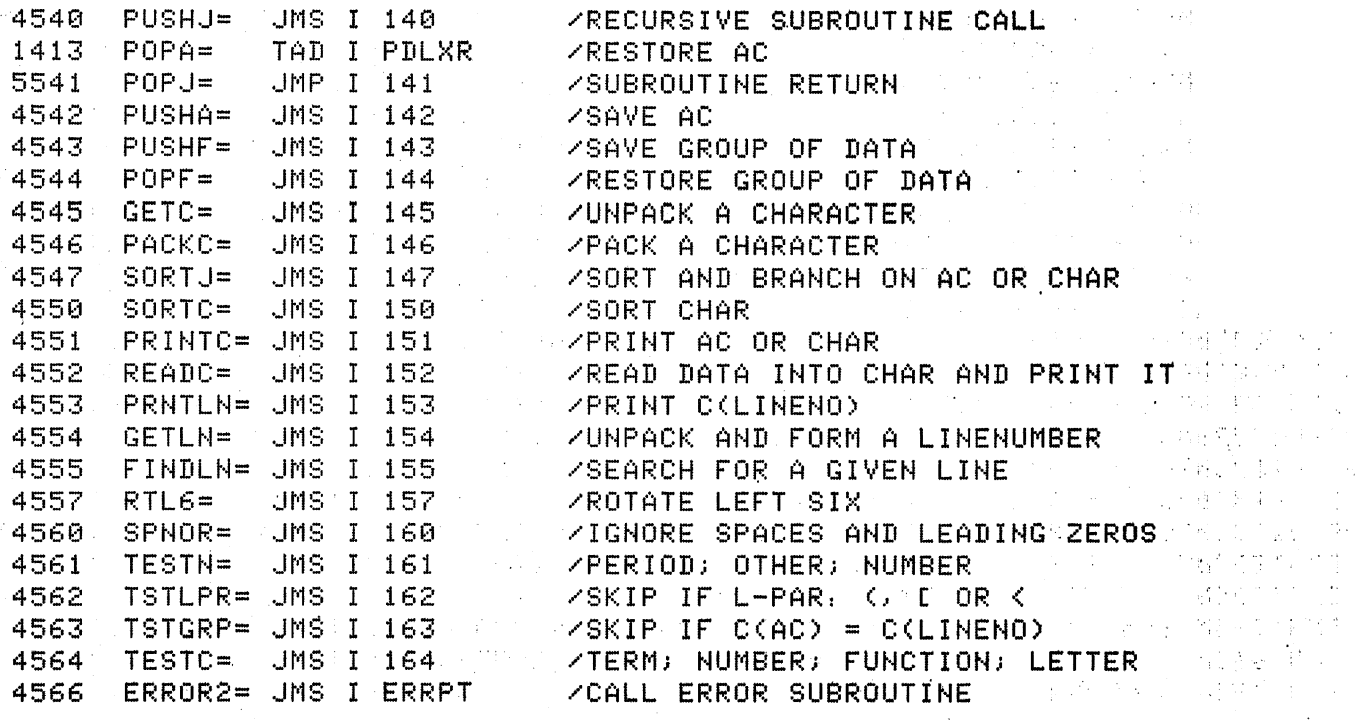

 $\ddot{\phantom{a}}$ 

 $\sim 10^{-1}$ 

 $\frac{1}{2} \frac{1}{2} \rightarrow 1$ 

 $\chi\to$ 

 $\hat{\mathcal{C}}$ 

 $\sim$ 

 $\gamma_{\rm{in}}$  .

 $\bar{z}$ 

÷,

 $\ddot{\phantom{a}}$  $\sim$   $\frac{1}{2} \frac{d}{dt}$ 

Ļ.

lg.

 $\omega$  $\mathcal{A}_{\mathcal{A}}$ 

 $\chi^2$ 

 $\sim$   $\sim$ 

 $\frac{1}{2}$ 

 $\hat{\varphi}$ 

 $\mathcal{J}^{\pm}$ 

 $\gamma_{\rm c}$  $\mathcal{O}(\log n)$ 

 $\bar{z}$ 

 $\langle \cdot \rangle_{\mathbb{Z}^2}$  .

 $\bar{\mathcal{A}}$ 

 $\bar{\mathcal{A}}$ 

÷.

 $\Delta \sim 10^4$ 

 $\mathcal{O}(2\pi\log^2 n^2)$ 

 $\mathcal{O}(\frac{1}{2} \log \frac{1}{2})$ 

 $\mathcal{E}_{\mu}(\gamma_{\mu})=\kappa+\beta$ 

 $\alpha=\alpha_1,\ldots,\alpha_n$  ,  $\alpha$ 

 $\label{eq:3.1} \alpha^{(i)} \stackrel{\text{def}}{=} \frac{1}{\sqrt{2}} \left( \frac{1}{\sqrt{2}} \right)^{2}$  $\mathcal{T}(\mathcal{G})$  as 

 $\begin{aligned} \frac{1}{\sqrt{2}}\frac{1}{\sqrt{2}}\frac{1}{$  $\tau = \tau$ 

 $\sim$ 

 $\hat{\mathcal{F}}_{\mu\nu}$ 

 $\mathcal{A}=\frac{1}{2}\mathcal{A}^{(1)}$ participates

 $\Omega(\mathcal{F}_1,\mathcal{F}_2)$  ,  $\Omega$ 

 $\ddot{\phantom{a}}$ 

 $\bar{a}$ 

 $\mathcal{L}_{\text{max}}$  $\frac{1}{2}\frac{Q^{2}}{2}$  ,  $\frac{1}{2}$  ,  $\{1,2\}$  .

 $\mathcal{L}(\mathcal{A})$ 

 $\mathcal{A}_1$  , and  $\mathcal{A}_2$ 

 $\gamma_{\rm F}$  .  $\gamma$  $\frac{q}{2} \frac{q}{2} \rightarrow 0$ 

 $\frac{1}{\sqrt{2}}$ 

 $\mathcal{L}_{\mathcal{A}}$  $\sim$   $\sim$  $\mathcal{A}=\mathcal{A}^{\dagger}(\mathcal{A})$  $\lambda=\sqrt{\frac{1}{2}+\frac{1}{2}+\frac{1}{2}}$ ÷  $\gamma$  e  $\gamma$ 

 $\mathcal{P}^{(n)}$  $\sim$  $\bar{\Sigma}$  $\mathbb{P}^{\mathbb{Z}}_{\mathbb{Z}}$  $\mathcal{A}$  $\bar{L}$ 

i.

 $\bar{\beta}$  $\frac{1}{2} \frac{1}{2} \frac{1}{2}$ 

 $\frac{1}{2} \sum_{i=1}^n \frac{1}{2}$ 

 $\ddot{\phantom{0}}$ 

 $\mathcal{G}(\omega)$ 

÷.

 $\sim$ 

÷,  $\frac{1}{2} \frac{1}{2} \frac{1}{2} \frac{1}{2} \frac{1}{2} \frac{1}{2} \frac{1}{2} \frac{1}{2}$ 

a nome

 $\mathcal{C}^{\mathcal{C}}$  $\sim 10^{-1}$   $\bar{\bar{z}}$ 

/FREE LOCATIONS IN FOCAL (1969):

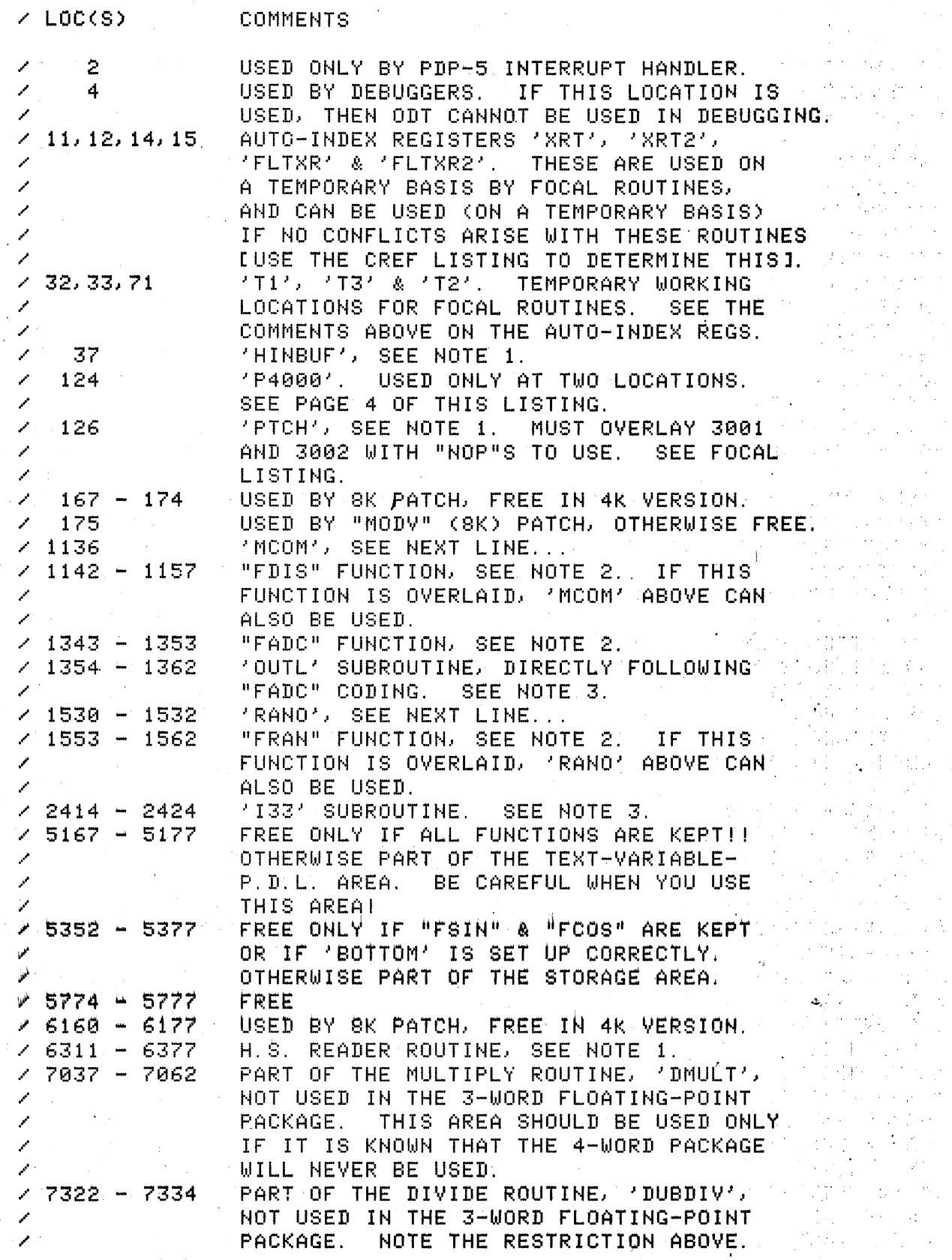

 $\bar{z}$ 

/  $\mathscr{D}^{(n)}$ 

/ /

> / / /

 $\times$  NOTE 1. IF NO HIGH-SPEED READER IS USED, THEN LOCA-/ /· / / / / TIONS 37, 126, 3000, 3001 AND 6311 - 6377 CAN BE USED FOR OTHER CODING. IF THIS IS DONE, LOCATION 1201 ("\*" ROUTINE IN 'COMGO') MUST BE CHANGED TO 177. THIS WILL CAUSE AN "\*" AS A COMMAND TO DO THE EXACT SAME THING THAT THE "Q" COMMAND DOES.

/ NOTE 2: THESE TWO FUNCTIONS <AND PERHAPS "FSQf ", / / / LOCATIONS 7400 - 7467) CAN BE OVERLAID WITH OTHER CODING. IN THIS CASE, THE ADDRESSES OF THESE ROUTINES IN 'FNTABF' (STARTING AT LQC 374) MUST BE CHANGED TO "ERROR5" SO THAT THEY CANNOT BE CALLED.

/ NOTE 3, <sup>P</sup>I33' AND 'OUTL' WERE SET UP TO ALLOW EASY /  $\gamma$   $>$   $\gamma$  space is needed,  $^{1}$ XI33' and  $^{1}$ XOUTL' could be DEBUGGING OF FOCAL WITH THE INTERRUPT OFF, AND WITH THE HELP OF A DEBUGGER. THIS CAN BE A REAL DONE AS SHOWN IN THE "DEBUG" PATCHES. IF THE OVERLAID WITH ROUTINES EQUIVALENT TO 'I33' AND <sup>1</sup> 0UTL', AND THE REST OF THE DEBUGGING PATCHES IMPLEMENTED TO RUN WITH IOF.

 $\mathbf{v}$ 

/FOCAL SEMINAR NOTES (2008) PALS-V7 8/5/72 PAGE 4

**7PATCHES TO USE "OPR 1" INSTRUCTIONS TO GENERATE** / CONSTANTS IN THE AC RATHER THAN USE "TAD"S. THE Z "TAD"S WERE NEEDED FOR THE PDP-5 COMPUTER. IF / YOUR PATCHES WILL NOT BE RUNNING ON A PDP-5, THESE Z PATCHES WILL SIGHTLY INCREASE EXECUTION SPEED AND Z FREE LOCATION 124 FOR OTHER USES.

STL CLA RAR (  $\gamma$  = 4000  $\gamma$  )  $\gamma$  (  $\gamma$  ) 00245 7330 1917 \*1017 / ZOVERLAY "TAD M2" A SAN AREA A SAN AREA 01017 7344 COLL STA RAL 2002 - 2003 ANNUAL PROPERTY  $\sim$  (1631) \*1631 (20Verlay "Tad M2" (2010) (2010) (2010) (2010) 12052 \*2052 70VERLAY "TAD P3" - ONLY REF 02052 7325 STL CLA IAC RAL Z= 3, PDP-81/-8L & F8E ONLY  $\sim$  31111  $\approx$  3111  $\sim$  20VERLAY "TAD M2" (2014) and such a set of the set (2) 人名英格兰人姓氏克里斯的变体 (2) 03111 7344 CLL STA RAL 12127 - \* 7127 - 20VERLAY "TAD P4000" - ONLY 2 REFS Profiles of **A STE CLA RAR** the second of the Manual Model of Maps ( 07127 7330  $\rightarrow$  /NOTE, THERE ARE ONLY 2 REFERENCES TO 'P4000' (LOC ")

 $\rightarrow$   $\sim$  124). WITH THE PATCHES ABOVE, THIS LOCATION ON FOR  $\sim$  $\lambda$  ,  $\lambda$  page 0 is freed for other uses,  $\lambda$  ,  $\lambda$ 

 $\mathcal{L}_{\rm{A}} = 4.6 \times$ 

ine a G

÷.

/ INPUT FROM AND OUTPUT TO CHARACTER ORIENTED DEVICES · / / /<br>· / OTHER THAN THE TELETYPE, AND ADDING DEVICES · / / /<br>· / TO THE INTERRUPT SERVICE ROUTINE TO THE INTERRUPT SERVICE ROUTINE.

 $\mathscr{P}$  / TWO LOCATIONS ON PAGE 0, 'OUTDEV' ELOC. 630 AND (10) ./ **1/ · / · 'INDEV' [LOC. 64], CONTAIN THE ADDRESSES OF THE OUTPUT** ...<br>... ... AND INPUT SUBROUTINES, RESPECTIVELY. IF IT IS DESIRED.  $\gamma$  to do i $\gamma$ o to other devices, these locations should be  $\times$  changed to the addresses of the NeW I/O subroutine(\$). / CHANGING THESE LOCATIONS UNDER PROGRAM CONTROL, PERHAPS WITH A MODIFICATION TO THE "L" COMMAND COR PERHAPS WITH  $\sim$ / AN ADDITIONAL COMMAND), WOULD ALLOW FOR VERY VERSATILE · / l/O TO/FROM A FOCAL PROGRAM.

/ AN EXAMPLE OF ·THE WAY THIS IS DONE IS SHOWN IN THE  $\sim$   $\sim$  Listing, the High-speed reader routine. This is a good  $\sim$ <sup>~</sup>ENAMPLE NOT ONLY or HOW TO DO IT; BUT ALSO OF THE , PROBLEMS THAT CAN OCCUR. THE PROBL~M WITH IT IS. THAT ; THE READER CAN EASILY OVER-RUH THE 1 CHARACTER INPUT  $\triangledown$  buffer, at which time the input stops and an error is  $\mathbb{R}^n$   $\mathbb{Z}^n$  given. This would obviously be less of a problem with  $\mathbb{Z}^n$  a high-speed output device, but the point is that you  $\mathbb{Z}^n$ **A HIGH-SPEED OUTPUT DEVICE SOME THOUGHT TO WHAT YOU ARE DOING, FIRST.** 

 $\mathbb{P}^{1\times 1}\times\mathbb{P}^{1}$  if new devices are added, a modification should  $\mathbb{P}^{1\times 1}$ ./ ALSO BE MADE TO THE ERROR HANDLER <STARTING AT 'RECOYR'i'. / LOCATION 2740) TO STOP ANY INPUT DEVICES IN MOTION AND  $\times$  reset 'indev' and 'OUTDEV' TO THE TELETYPE I/O ROUTINES.'  $\mathbb{R}^2$  outdey' should be reset before the error message is / OUTPUT SO THAT THE MESSAGE WILL BE TYPED ON THE TELE- / 1· TYPE. ADMITTEDLY, IT IS NOT ABSOLUTELY NECESSARY THAT ·· .. / THIS RESETTING BE DONE, BUT'IT WILL HELP ANYONE WHO IS  $\times$  using your modified version of focal (perhaps you), and  $\odot$ / MAY SAYE YOU SOME FRIENDS.

 $\mathbb{P}^{(n)}$  if  $\mathbb{P}^{(n)}$  if the added i/o devices require service by the  $\mathbb{P}^{(n)}$ / INTERRUPT ROUTINE, A FEW LOCATIONS ARE PROVIDED AT / THE END OF THE ROUTINE, BEGINNING WITH 'EXIT' CLOC. 2646). THESE LOCATIONS ARE CURRENTLY USED BY THE H.S.  $\mathbb{P}^1$  . Reader, but they can either be removed (if not used) or  $\mathbb{P}^1$ /<sub>'</sub> READER, BUT THEY CAN E<br>/' MOVED SOME PLACE ELSE<mark>.</mark>

/. AS WITH CHARACTER ORIENTED DEVICES AS DESCRIBED ·ABOVE, IT IS SUGGESTED TH.AT A MODIFICATION BE MADE TO  $\mathcal{P}(\mathcal{A})$ /.  $\gamma_{\rm eff} \approx 1$  and  $\gamma_{\rm eff}$  the error handler to reset any interrupt-driven [/O  $\sim$  . $\gg$   $\sim$  $\gamma$  , devices at the time that an error occurs.

 $\lambda$  , inote, if an 8K version of focal is used $\lambda$  the  $\lambda$  $\mathscr{P}$  "RMF" INSTRUCTION CURRENTLY AT LOCATION 2652 SHOULD - BE MOVED TO LOCATION 2654. IF AN 8K VERSION IS NOT  $\mathscr{P}$ USED, THIS INSTRUCTION IS NOT NEEDED. /

 $\sim 10^6$ 

ga Su

the co

 $\mathcal{L} = \mathcal{L} \times \mathcal{L} \times \mathcal{L}$  . The  $\mathcal{L} \times \mathcal{L}$ 

 $\mathfrak{f}$  .

in the group

بأوسا المراد

 $\mathcal{F}^{\mathcal{A}}_{\mathcal{A}}$  ,  $\mathcal{F}^{\mathcal{A}}_{\mathcal{A}}$  ,  $\mathcal{F}^{\mathcal{A}}_{\mathcal{A}}$ 

in Barbar

/FOCAL SEMINAR NOTES PAL8-V7 8/5/72 PAGE 6 / THESE PATCHES. WHICH ARE WORKING EXAMPLES, DO / THE FOLLOWING: / / 1. PROVIDE CHARACTER INPUT AND OUTPUT THROUGH<br>/ "FIN" AND "FOUT" FUNCTIONS "FIN" AND "FOUT" FUNCTIONS. /  $2.$ / / /  $3.$ / / PROVIDE BCD INPUT AND OUTPUT AS WOULD BE USED FOR INSTRUMENT INTERFACE THROUGH "FBI" AND "FBO" FUNCTIONS. GIVE AN EXAMPLE OF ARRAY OR COMMON STORAGE THROUGH AN "FA" FUNCTION.  $\sim$  4. / / USE A MODIFICATION TO THE "L" COMMAND, INCLUDING. CHANGING IT TO THE "0" COMMAND, TO SHOW HOW A FOCAL LINE OR GROUP CAN BE EXECUTED FROM WITHIN A FOCAL MODIFICATION. / 5. PROVIDE THE FOLLOWING CORRECTIONS TO FOCAL: /· / A. PATCH THE "L" ROUTINE TO CONTINUE IN THE 1999<br>/ A. CHERENTLY EXECUTING FOCAL RROGRAM (DON'T GO. 1999) / CURRENTLY EXECUTING FOCAL PROGRAM <DON'T GO / B. PATCH THE FLOATING-POINT OUTPUT ROUTINE TO <br>/ POUND CORRECTLY, FLOAT THE SIGN TO THE IMMED-/ , POUND CORRECTLY, FLOAT THE SIGN TO THE IMMED-<br>/ , TATE LEFT OF THE MOST SIGNIFICANT DIGIT TYPED. / IATE LEFT OF THE MOST SIGtHFICANT DIGIT T't'PED, *!'*  AND REMOVE THE AUTOMATIC OUTPUT OF  $P=$ ".

 $\sim 0.01$ 

· /MISCELLANEOUS PATCHES:

0035 \*BOTTOM / /RESET BOTTOM OF P.D.L.

00035 5123 DATA-1

 $1004$   $\rightarrow$ 1004  $\rightarrow$  Change "L" to "O" in command list  $\sim$ 

01004 0317  $1100$  1100  $\pm$  1100  $\pm$  1100  $\pm$ 

 $\cdot$ 1173  $\cdot$  \*1173  $\cdot$  /Overlay old "L" routine address . (A construction

01173 6311 OCOM

1201 :+:1201 /OVEF.:LA'1' II )j.: II ROUTINE ADDRESS

01201 0177 START

**/PATCHES TO THE FUNCTION NAME & ADDRESS TABLES:** 2010 1940 **10377 \*377 : AREMOVE SOME FUNCTIONS, CHANGE OTHERS** TEST (1999)

00377. 1343 XA XA / 11 FA" - WAS 'XDYS' YANKAR YANKAR YANKA

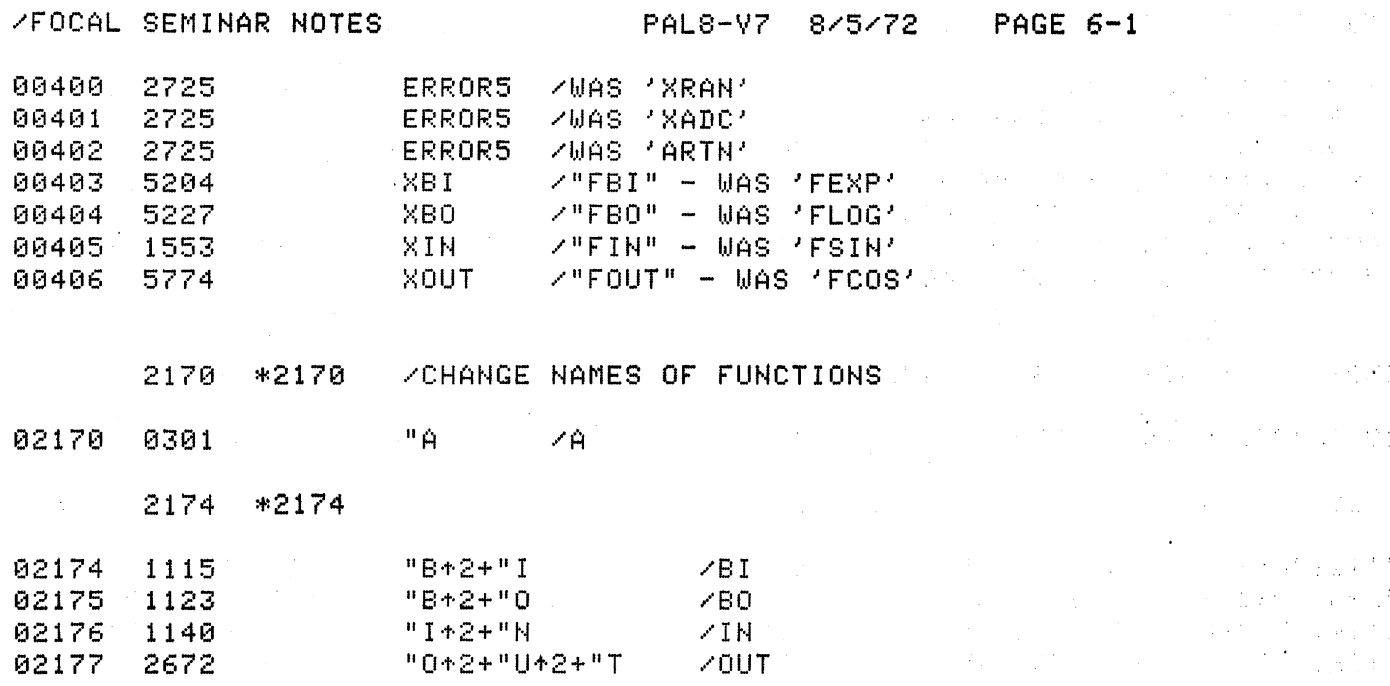

NOTE: "\*" IS THE MULTIPLY OPERATOR IN PALS. IT A PARTICULAR IN THE  $\mathbf{v}$ DOES NOT USE ANY HIERARCHY OF PRECIDENCE, BUT JUST أطخنا غي. MULTIPLIES THE VALUE ON THE LEFT BY THE VALUE ON THE RIGHT. THUS A+2+B+2+C = (A\*2+B)\*2+C IN NORMAL الخملي المتحقق ALGEBRAIC REPRESENTATION.

 $\bar{\gamma}$ 

 $\sim1/5$ 

 $\sim 1$ 

ALL OF THE "EXTENDED" FUNCTIONS AND SOME OF THE OTHER FUNCTIONS HAVE BEEN REMOVED TO MAKE ROOM Ž. Z" FOR THE PATCHES THAT ARE TO BE ADDED. NO PARTICULAR REASONING WAS USED TO DETERMINE THE ORDER OF THE NEW  $\mathcal{S}$  . FUNCTION REFERENCES EXCEPT THAT THE "FA" FUNCTION WAS  $\mathcal{L}$ / FUNCTION REFERENCES ENCETT THE THE TABLE AS WAS<br>/ PUT AS CLOSE TO THE BEGINNING OF THE TABLE AS WAS<br>/ POSSIBLE TO MINIMIZE THE TIME IN THE "SORTB" SUB- $\mathcal{O}(\log n)$ ROUTINE WHEN LOOKING IT UP: A PARTICLE AND THE RESERVE  $\mathscr{L}$ 

 $\sim 10^7$ 

 $\sim 10^{-11}$ 

 $\label{eq:2} \frac{1}{\sqrt{2}}\sum_{i=1}^n\frac{1}{\sqrt{2}}\sum_{i=1}^n\frac{1}{\sqrt{2}}\sum_{i=1}^n\frac{1}{\sqrt{2}}\sum_{i=1}^n\frac{1}{\sqrt{2}}\sum_{i=1}^n\frac{1}{\sqrt{2}}\sum_{i=1}^n\frac{1}{\sqrt{2}}\sum_{i=1}^n\frac{1}{\sqrt{2}}\sum_{i=1}^n\frac{1}{\sqrt{2}}\sum_{i=1}^n\frac{1}{\sqrt{2}}\sum_{i=1}^n\frac{1}{\sqrt{2}}\sum_{i=1}^n\frac{1$ 

 $\sim 3$ 

a China

 $\mathcal{A}_{\rm{in}}^{\rm{in}}$ 

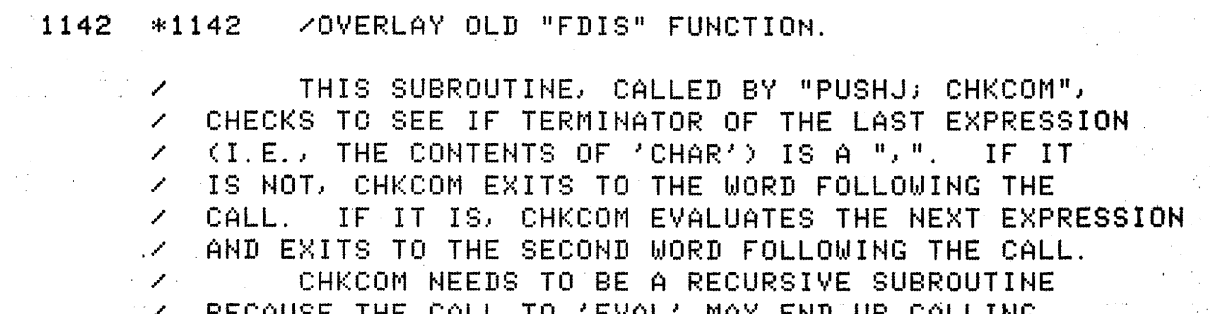

/ BECAUSE THE CALL TO 'EVAL' MAY END UP CALLING / THIS SUBROUTINE AGAIN.  $\sim 10^{-1}$ 

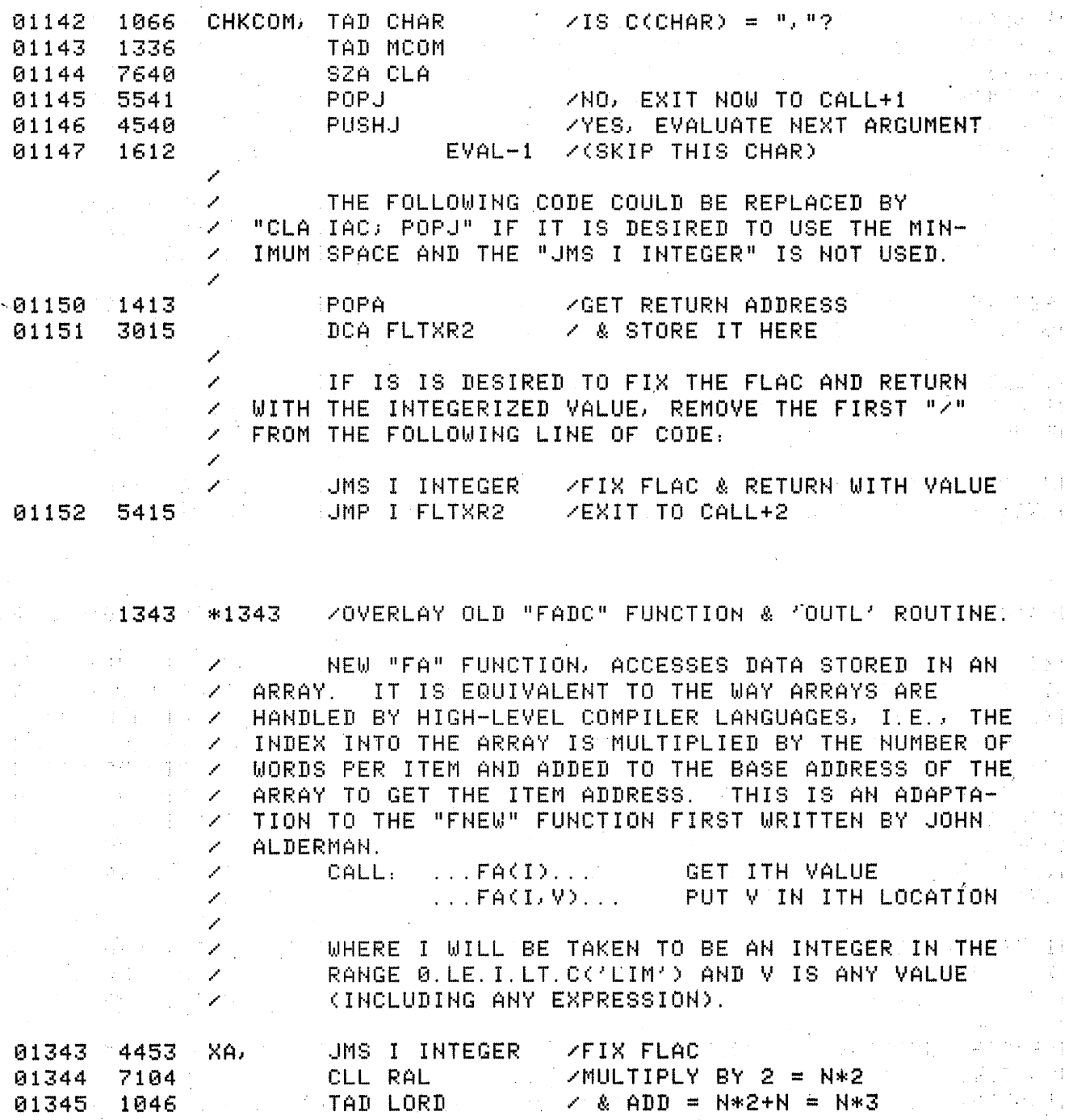

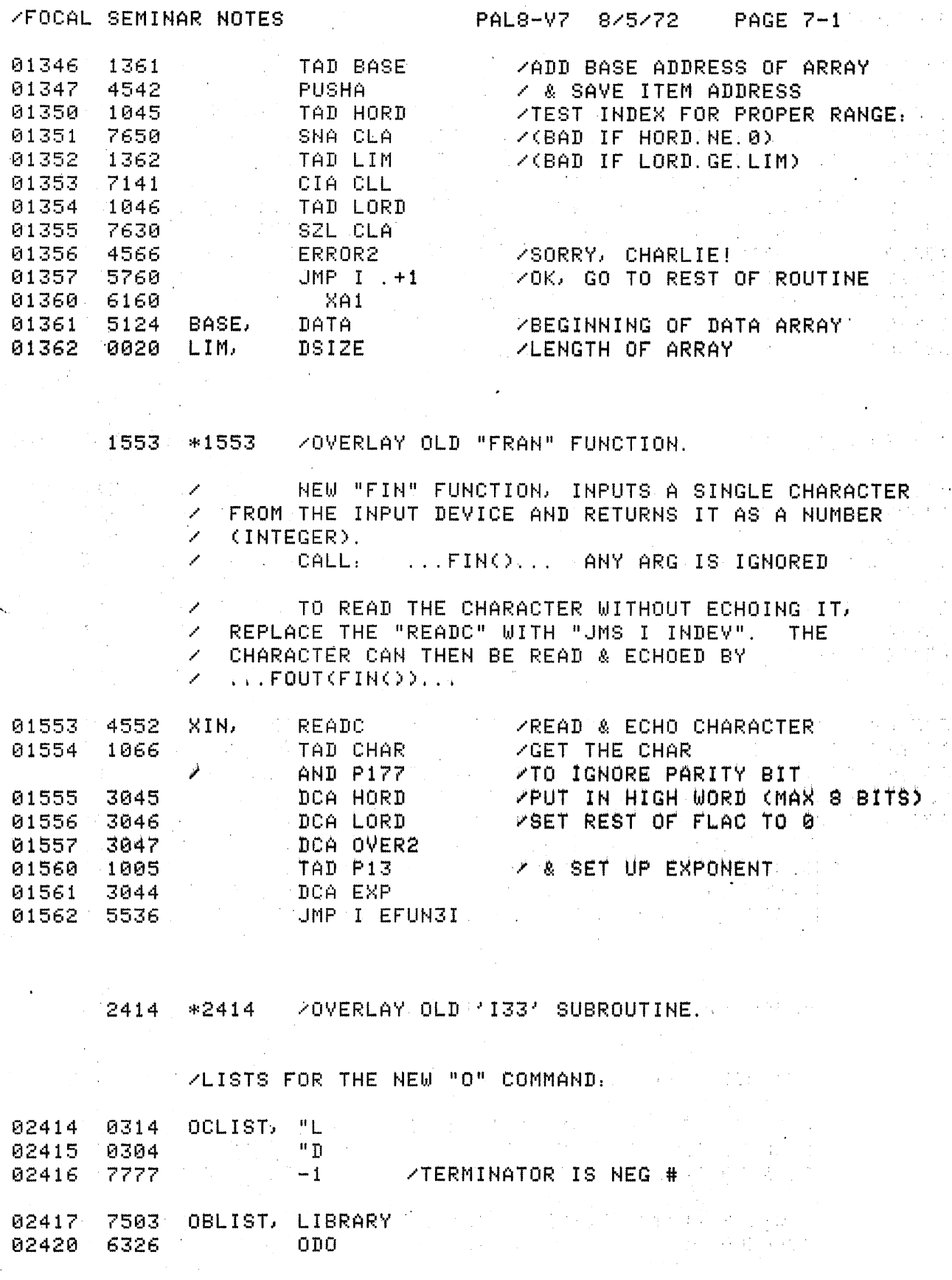

/DEFINE PARAMETERS FOR DATA ARRAY:

0020 DSIZE= 20 /CHANGE THIS ONLY FOR DIFFERENT SI2E 0060 DWORDS= DSIZE+3 /3 WORDS PER F.P. ITEM

5124 \*5377-173-DWORDS / /BEGINNING OF DATA ARRAY / / / / /

5124 DATA=

/

 $\mathcal{L}^{\text{max}}_{\text{max}}$ 

05124 0000 ZBLOCK DWORDS : ZINITIALIZE ALL LOCS TO 0

 $\mathbb{P}^2$   $\mathbb{Z}$   $\mathbb{Z}$   $\mathbb{Z}$  the "173" Above is the Hand-Counted number of  $\mathbb{Z}$   $\mathbb{Z}$  $\sim$  2 LOCATIONS THAT THE FOLLOWING CODING TAKES. THIS  $\sim$  10  $\sim$  2001  $\sim$  2001  $\sim$  2001  $\sim$  2001  $\sim$  2001  $\sim$  2001  $\sim$  2001  $\sim$  2001  $\sim$  2001  $\sim$  2001  $\sim$  2001  $\sim$  2001  $\sim$  2001  $\sim$  2001  $\sim$  2001  $\sim$  200 / . IS THE ONLY WAY THAT THE ORIGIN CAN BE SET ر کی دیا ہے<br>تاریخ *.1* PROPEF.:LY .

 $1$   $1$   $\pm$  THE FOLLOWING TWO FUNCTIONS "FBI" AND "FBO",  $\frac{1}{2}$  and  $\frac{1}{2}$ *.1* OF POSSIBLE TECHNIQUES FOR INTERFACING FOCAL WITH / BCD *I.10* DEVICES. THE ACTUAL IMPLEMENTATION AS *.1* GIVEN. DOES NOTHING EXCEPT SHOW AND TEST THE TECH- *.1* NIQUES.

 $\mathscr{P}$   $\mathscr{P}$  are the interest of the argument is converted and  $\mathscr{P}$  . From floating-point to packed bcd and then back and  $\mathscr{P}$ *.1* TO FLOATING-POINT. ONLY THE INTEGER PART OF THE ,,.. ARGUMENT IS USED.  $\sim 2.4$ 

/ CALL: ...FBI(V)...<br>/ WHERE V IS ANY EXPRESSION, THE INTEGER PART OF 1988<br>/ WHICH IS CONVERTED TO BCD & BACK. **WHICH IS CONVERTED TO BCD & BACK.** And the setting

**AN ACTUAL USAGE, THE EXPRESSION MIGHT BE AN ACTUAL USAGE, THE EXPRESSION MIGHT BE AN ACTUAL / COMMAND TO AN INSTRUMENT, AND THE VALUE RETURNED** FLEES *A* MIGHT BE THE READOUT FROM THE INSTRUMENT. And a series of the

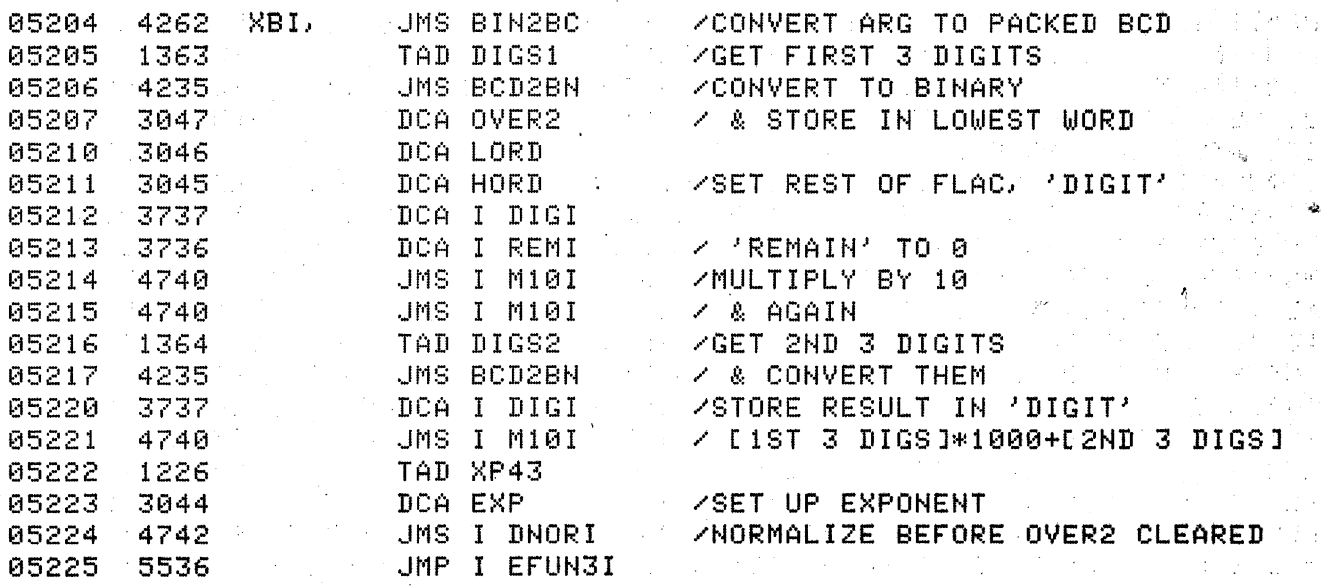

**Committee Committee Programs** 

a sa Talalah<br>Kabupatèn Sulawan

05226 0043 XP43, 43

 $\sim$  .

 $\mathscr{L}^{\mathscr{L}}$ 

NEW "FBO" FUNCTION. THE ARGUMENT IS CONVERTED المستحمل FROM FLOATING-POINT TO PACKED BCD AND THEN UNPACKED  $\mathcal{L}$ AND SENT TO THE OUTPUT DEVICE (TELETYPE). AS ABOVE,  $\mathscr{D}^{\mathbb{N}}$  $\mathcal{L}_{\mathcal{A}}$ CALL, ...FBO(V)... D.

WHERE V IS AS FOR "FBI" ABOVE.

 $\mathcal{L}_{\mathbb{R}}$ SINCE THIS FUNCTION IS NOT SET UP TO RETURN Z ANY VALUE, IT MIGHT JUST AS WELL HAVE BEEN CALLED Z. BY ANOTHER MODIFICATION TO THE "L" (OR "0") 2 COMMAND, I.E. "O OUT EXP:" LWHERE "OUT" WOULD BE alle a  $\mathbb{Z}[\mathbb{Z}_2]$ THE OPTION TO CALL THIS ROUTINE, WHICH WOULD HAVE AND T  $\mathscr{L}$ HAD TO CALL 'EVAL' TO EVALUATE "EXP"].

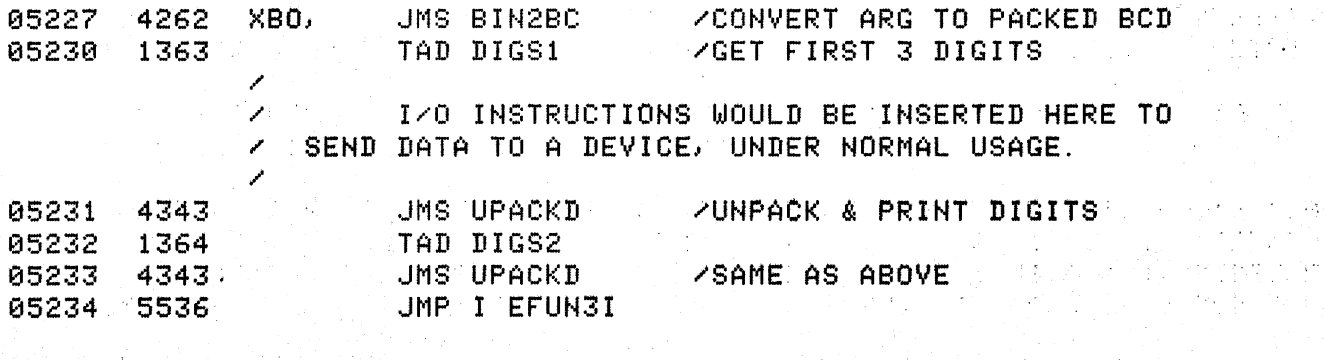

 $\mathcal{L}_{\mathrm{eff}}$ 

/ 3 DIGIT PACKED BCD TO BINARY CONVERSION **/** BY RADIX DEFLATION.  $\mathscr{L}$ Z FROM: CARL LOWENSTEIN, U.C.S.D., "DECUSCOPE",  $\mathscr{L}$ VOL. 10, NO. 3.

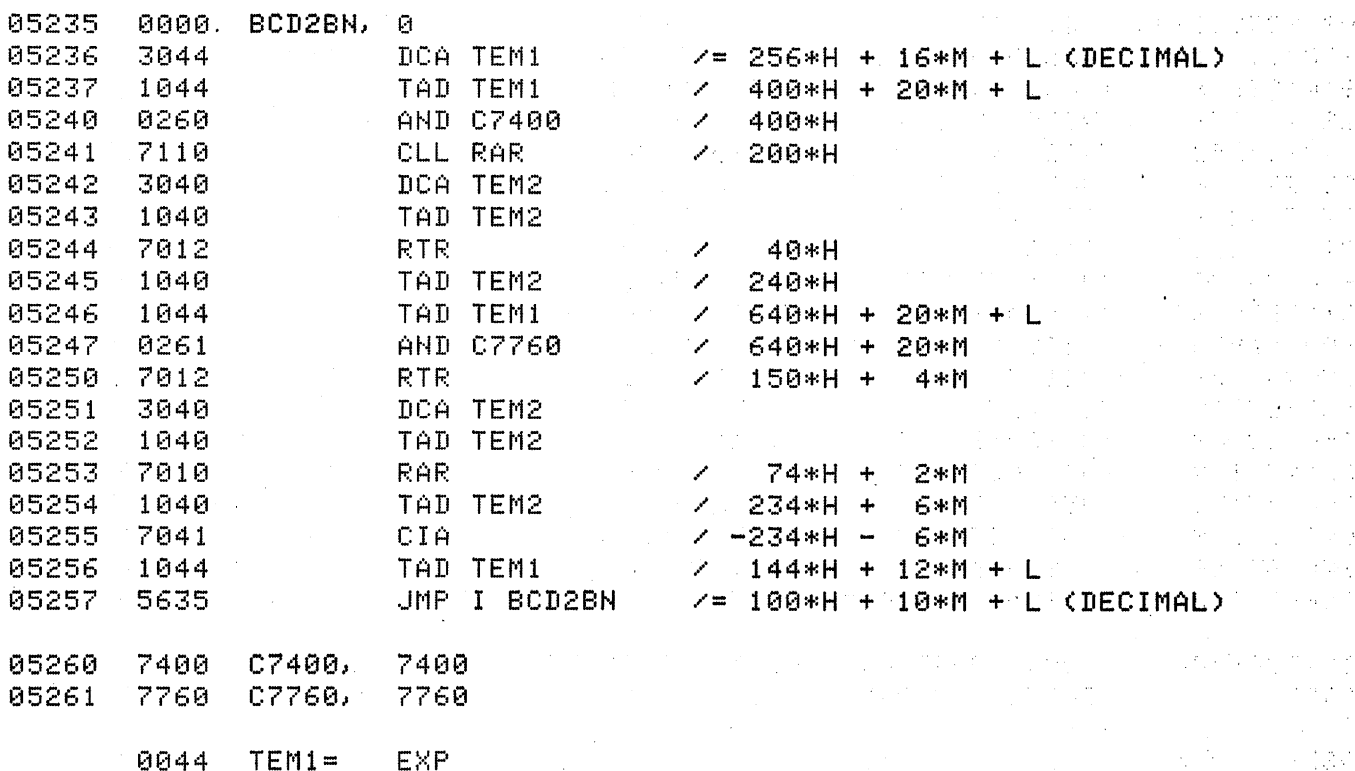

0040 TEM2= EX1 /USE PAGE 0 TEMPORARIES A COOP ABRES OF TEMP

 $\mathcal{L}(\mathcal{A})$  and  $\mathcal{L}(\mathcal{A})$  and  $\mathcal{L}(\mathcal{A})$ 

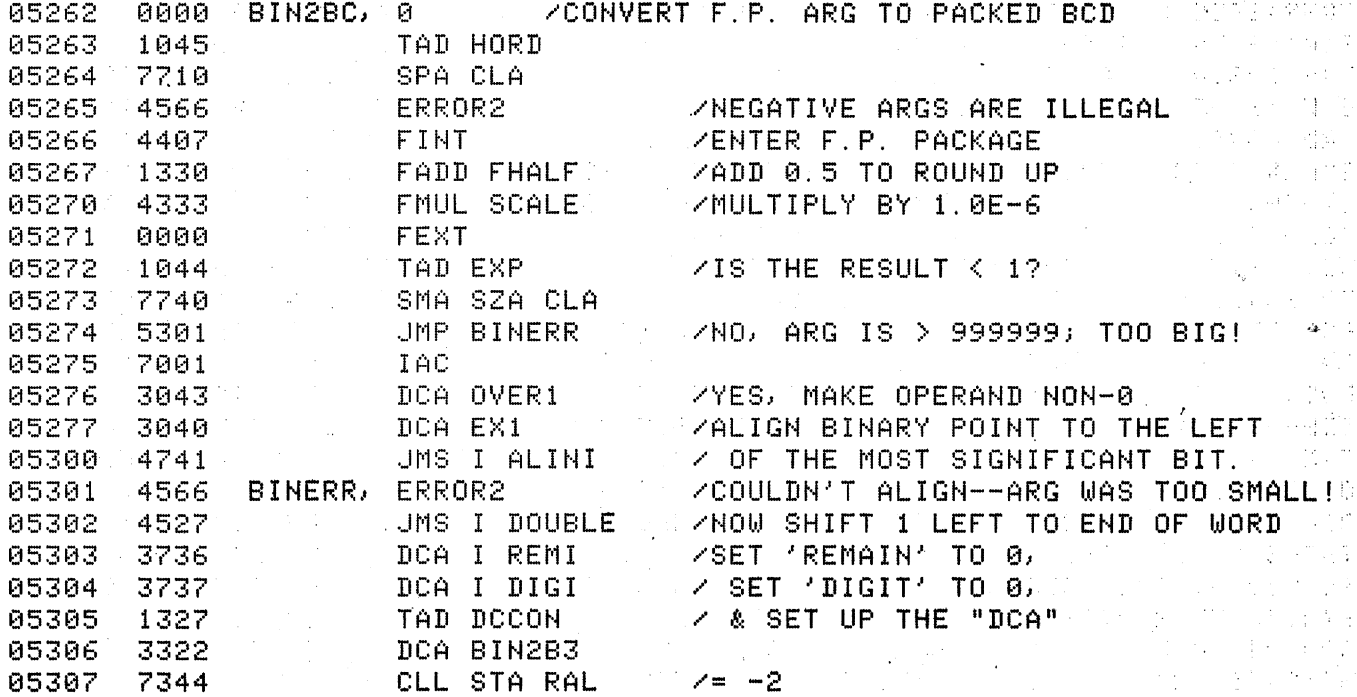

 $\sim 10^{-1}$ 

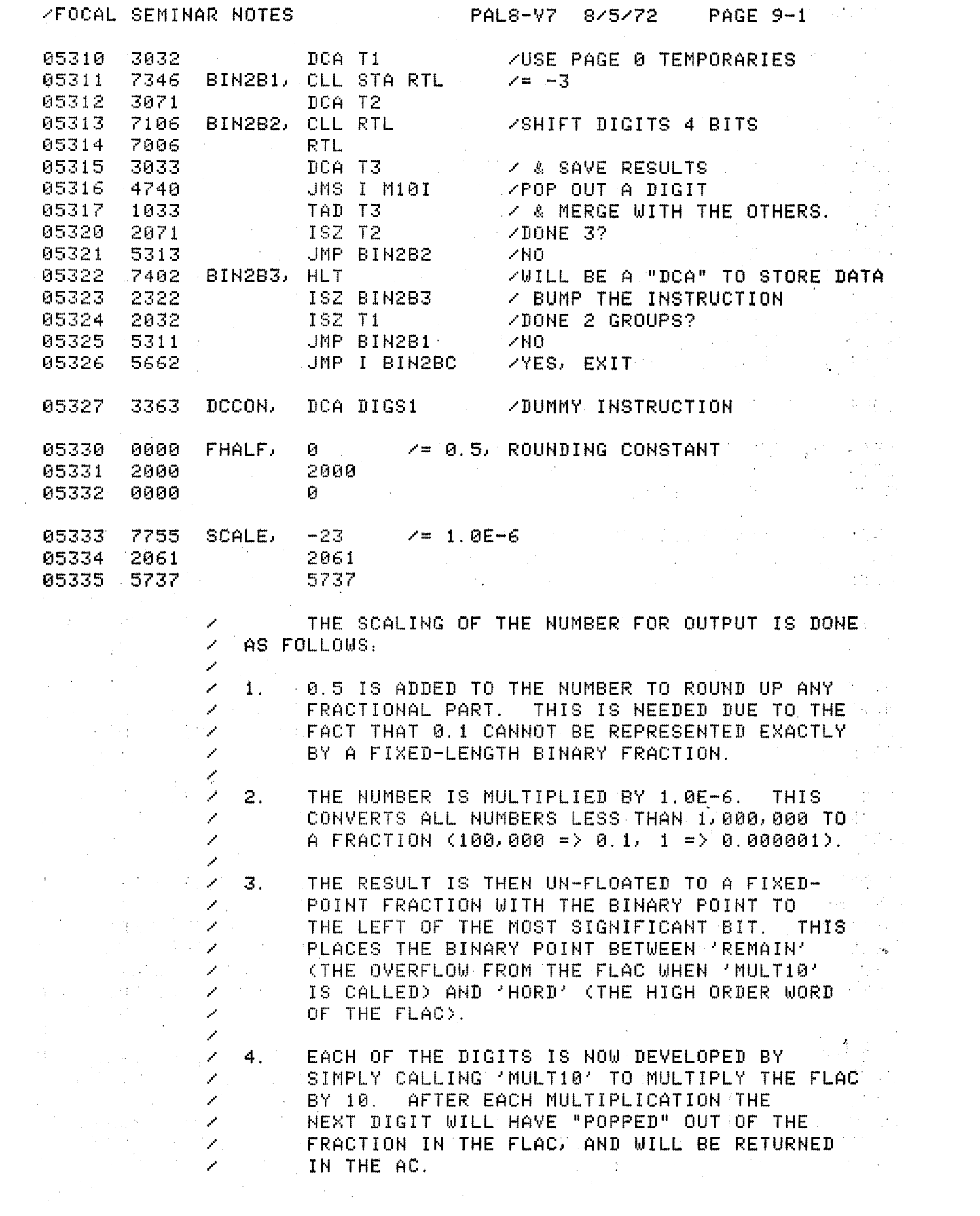

 $\sim$   $\sim$ 

 $\mathcal{L}^{\text{max}}$  .

/FOCAL SEMINAR NOTES

 $\sim$ 

÷  $\sim 1$ 

 $\mathbf{v}_{\rm{in}}$ 

 $\mathcal{L}(\mathcal{A})$  and  $\mathcal{L}(\mathcal{A})$  are the set of the set of the  $\mathcal{L}(\mathcal{A})$ 

 $\label{eq:2.1} \begin{split} \mathcal{L}_{\text{max}}(\mathcal{L}_{\text{max}}) = \mathcal{L}_{\text{max}}(\mathcal{L}_{\text{max}}) \mathcal{L}_{\text{max}}(\mathcal{L}_{\text{max}}) \mathcal{L}_{\text{max}}(\mathcal{L}_{\text{max}}) \mathcal{L}_{\text{max}}(\mathcal{L}_{\text{max}}) \mathcal{L}_{\text{max}}(\mathcal{L}_{\text{max}}) \mathcal{L}_{\text{max}}(\mathcal{L}_{\text{max}}) \mathcal{L}_{\text{max}}(\mathcal{L}_{\text{max}}) \mathcal{L}_{\text{max}}(\mathcal{L}_{\text{max$ 

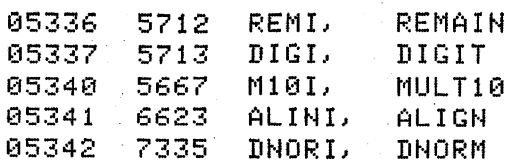

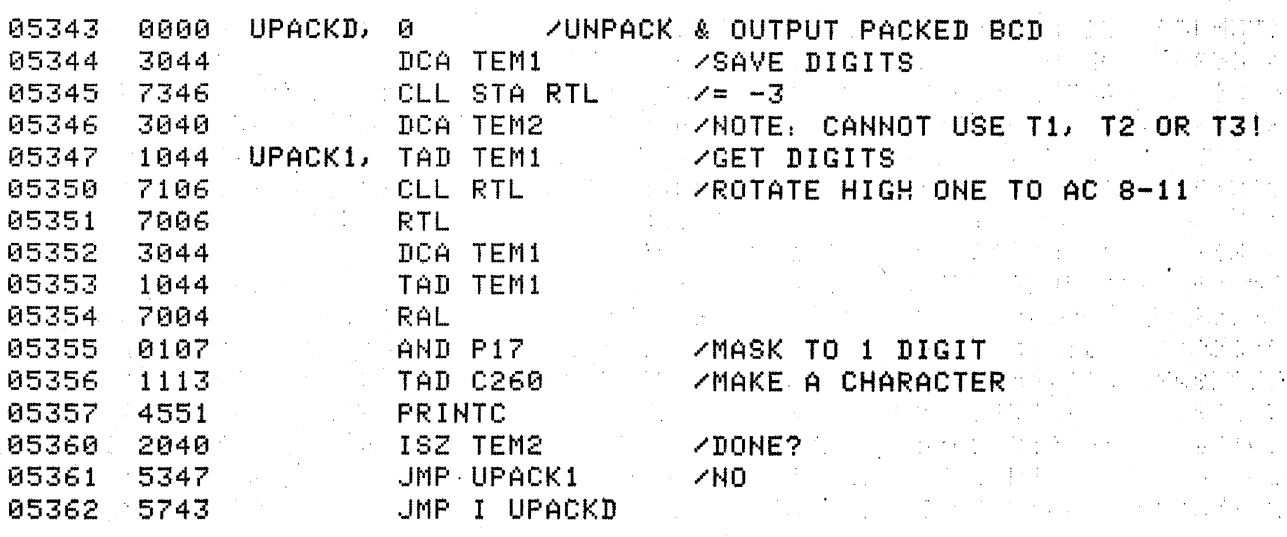

 $\sim$ 

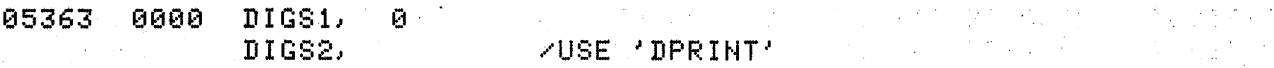

**EXAMPLE 20 SOUTINE TO FLOAT THE SIGN OF THE FLOATING-POINT**  $\sim$   $\times$  NUMBER BEING OUTPUT TO THE IMMEDIATE LEFT OF THE  $\sim$  3  $\sim$  / MOST SIGNIFICANT DIGIT. THIS ROUTINE AND THE TWO  $\sim$  $\leq$  / NECESSARY TO ADD THIS FEATURE. **1990年** 

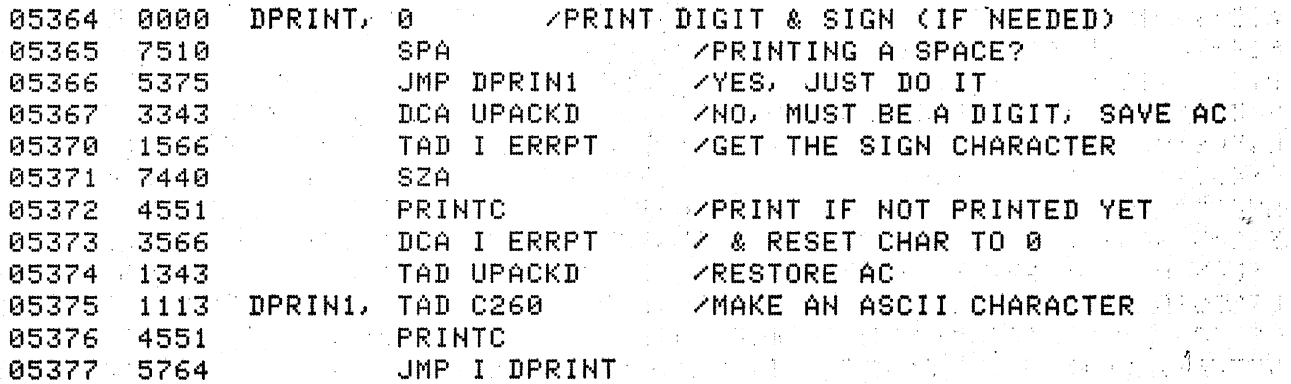

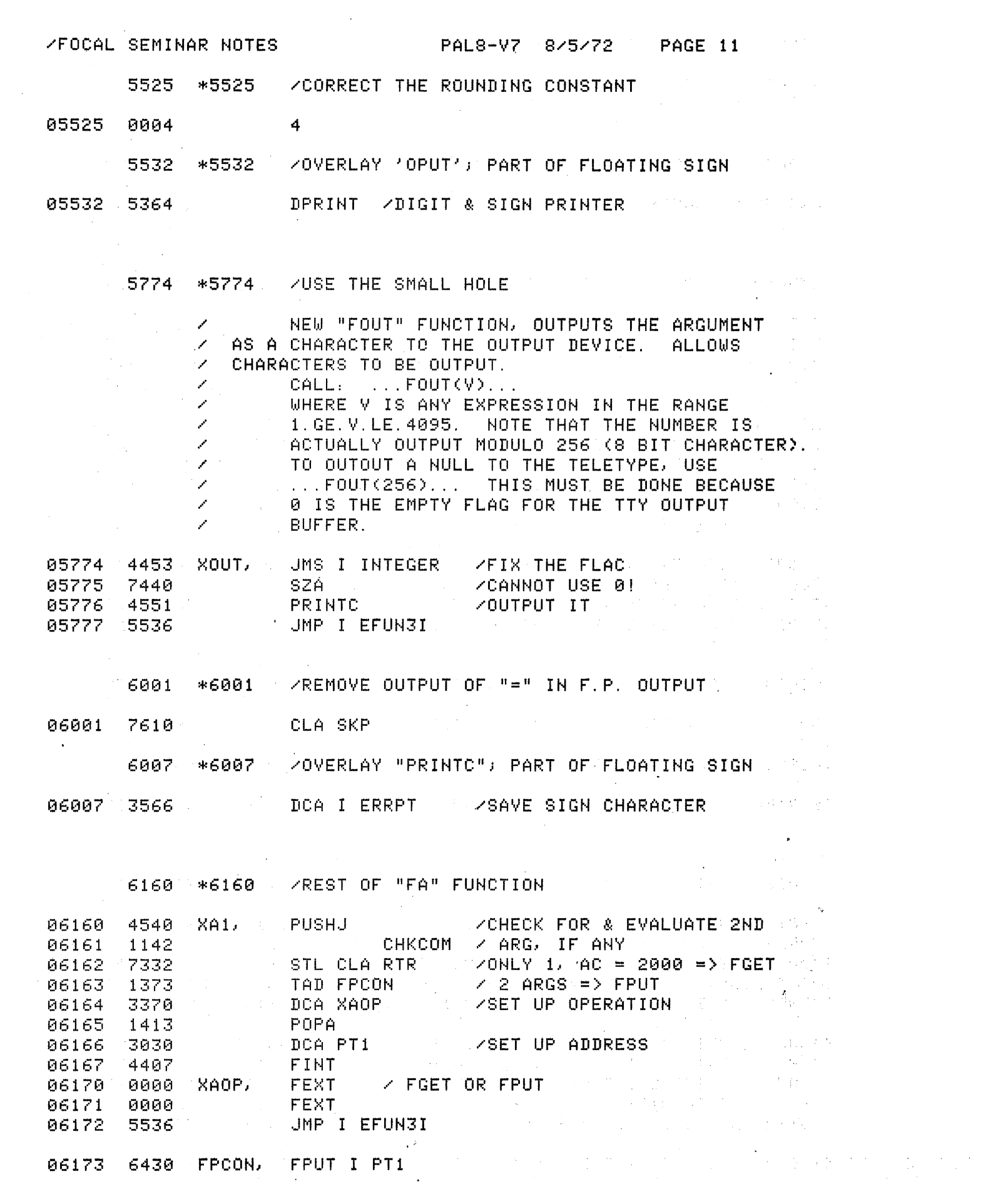

 $\sim$ 

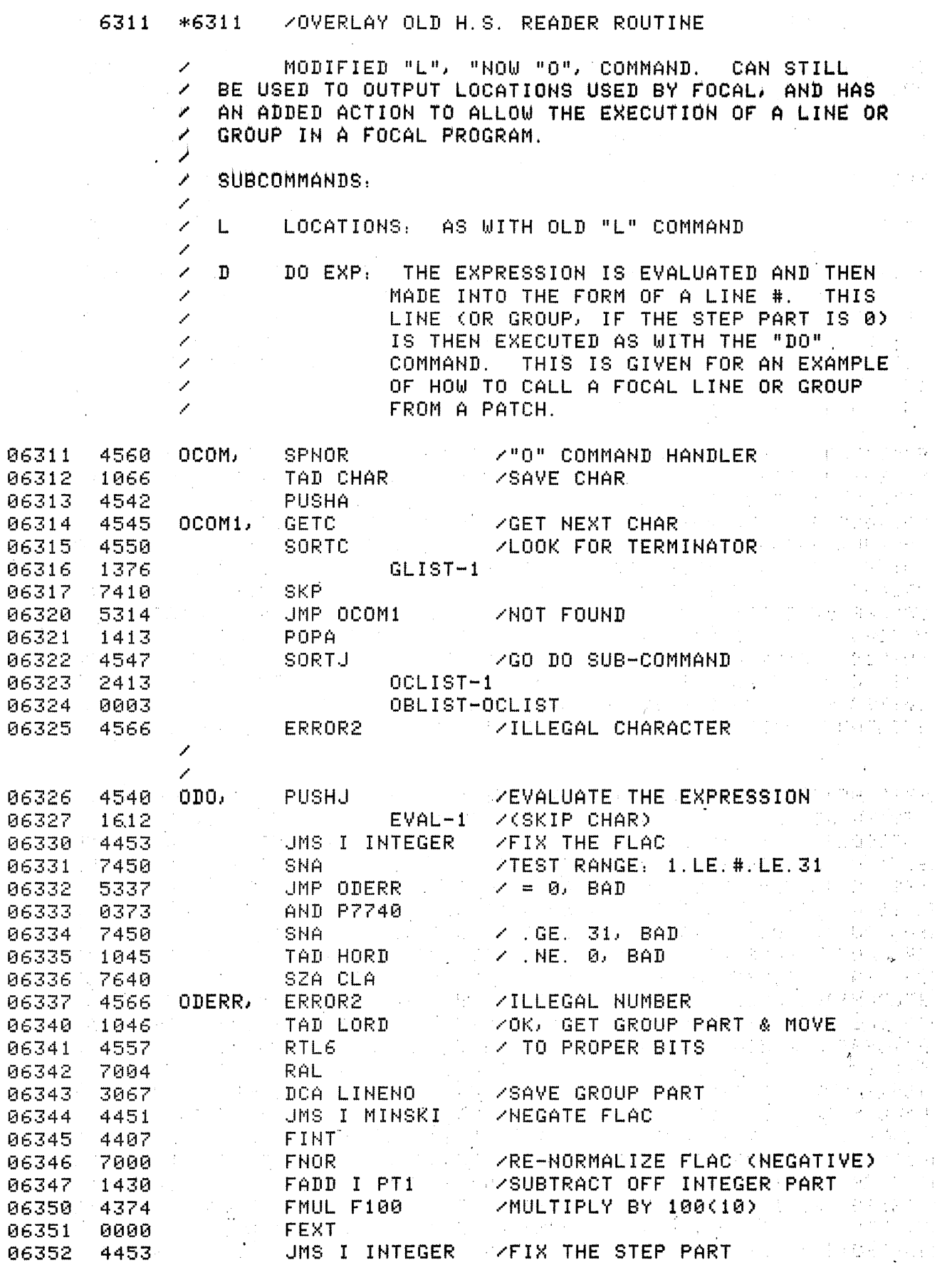

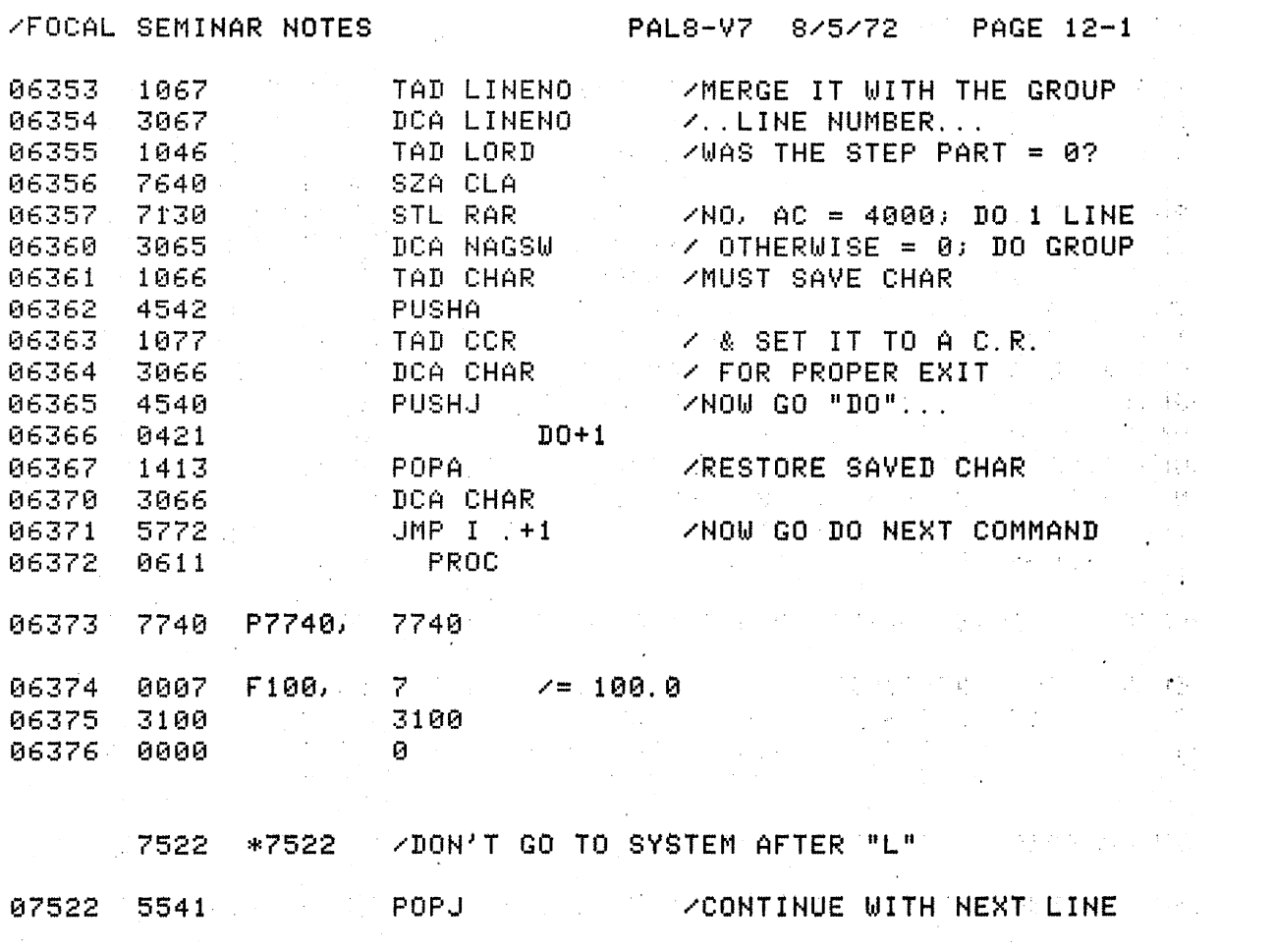

 $\mathcal{L}_{\mathcal{A}}$ 

 $\mathcal{A}^{\mathcal{A}}$ 

 $\mathcal{L}(\mathcal{A})$ 

/FOCAL SEMINAR NOTES [1] PAL8-V7 8/5/72 / PAGE 12-2

 $\label{eq:2.1} \begin{split} \mathcal{L}_{\text{max}}(\mathcal{L}_{\text{max}}(\mathcal{L}_{\text{max}})) = \mathcal{L}_{\text{max}}(\mathcal{L}_{\text{max}}(\mathcal{L}_{\text{max}})) = \mathcal{L}_{\text{max}}(\mathcal{L}_{\text{max}}(\mathcal{L}_{\text{max}})) = \mathcal{L}_{\text{max}}(\mathcal{L}_{\text{max}}(\mathcal{L}_{\text{max}})) = \mathcal{L}_{\text{max}}(\mathcal{L}_{\text{max}}(\mathcal{L}_{\text{max}})) = \mathcal{L}_{\text{max}}(\mathcal{L}_{\text{max}}(\mathcal{L}_{\text{$ 

 $\sim 10$ 

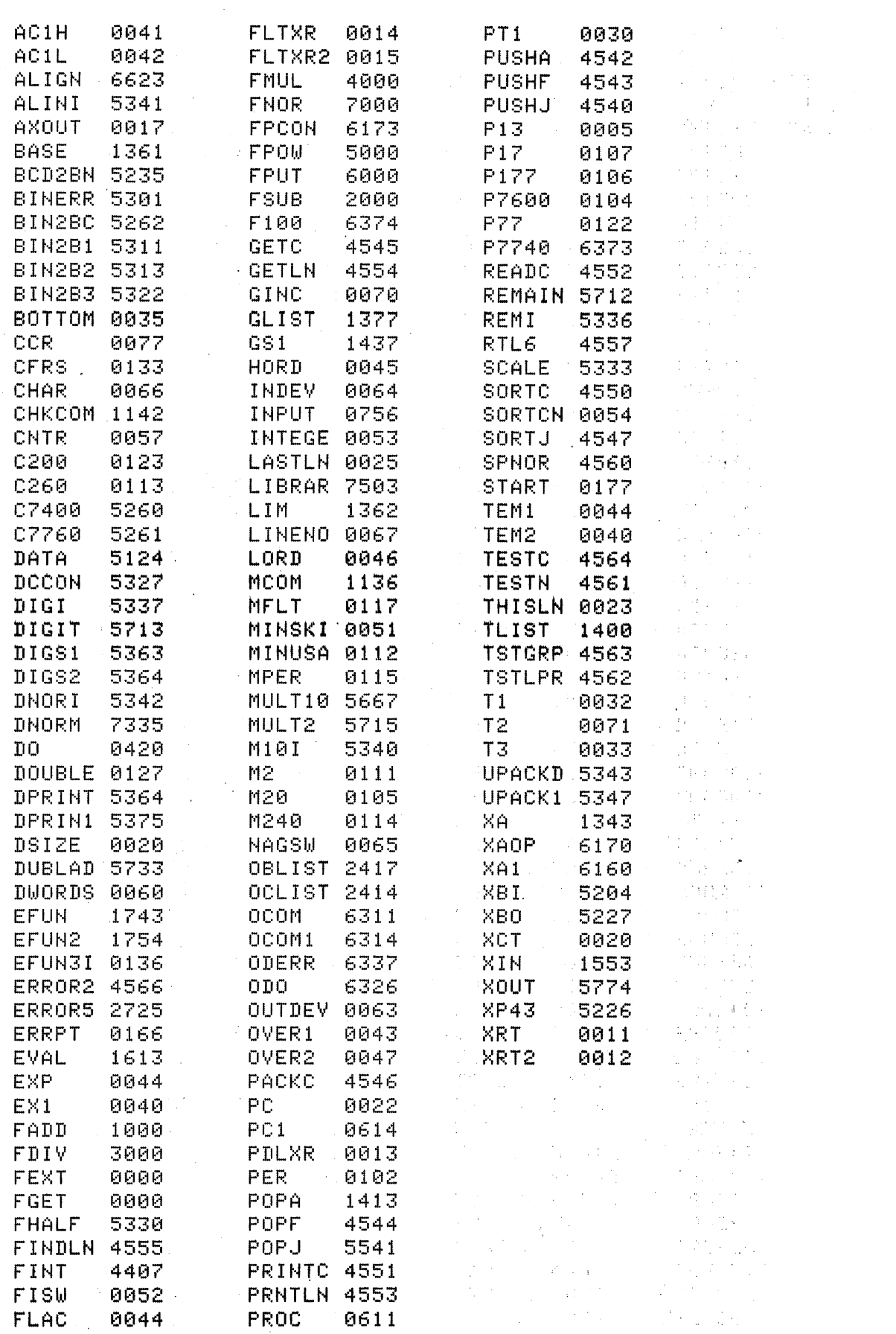

 $\mathcal{L}^{\text{max}}_{\text{max}}(\mathbf{V}_{\text{max}})$ 

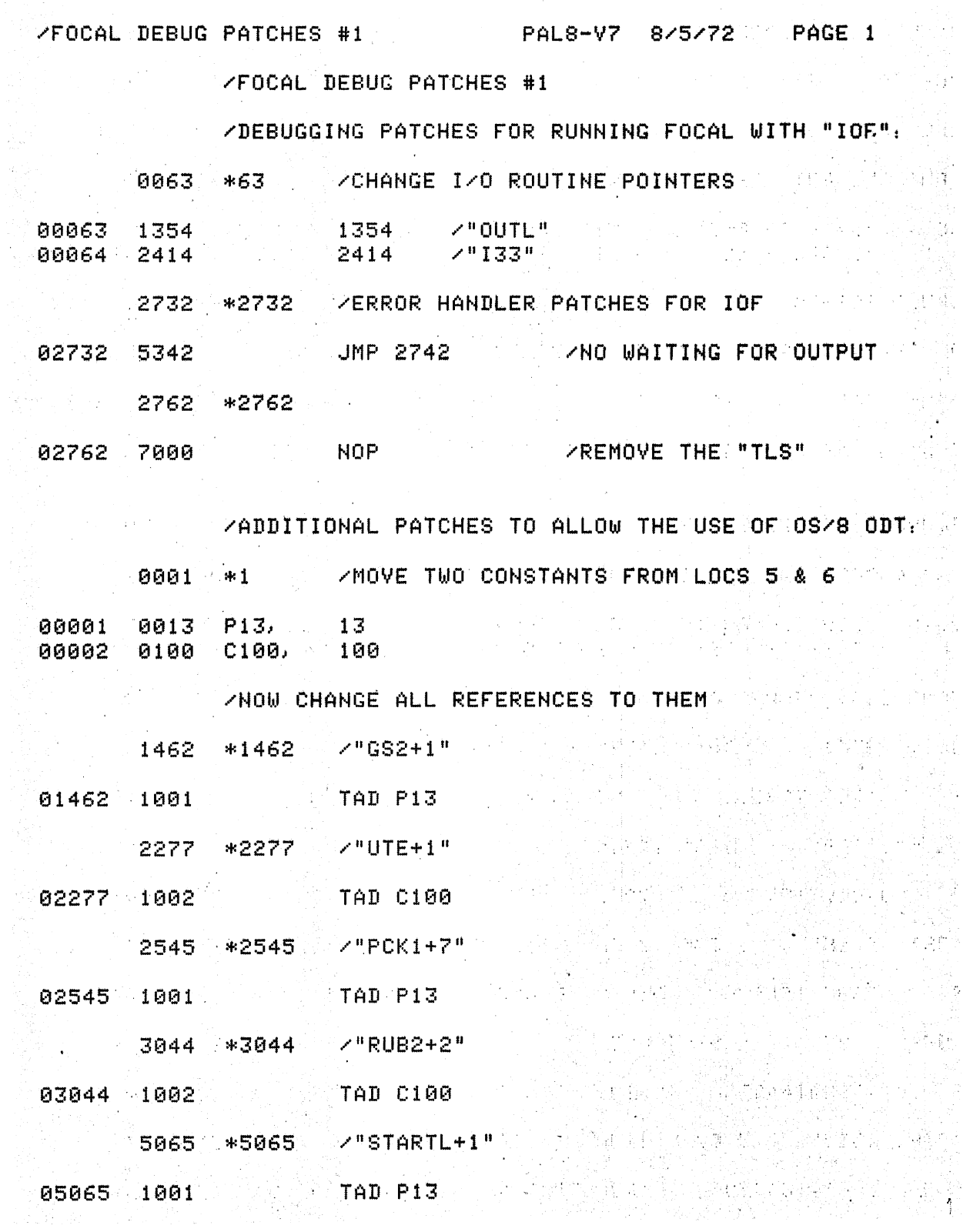

 $\sim$   $\sim$ 

//FOCAL DEBUG PATCHES #2

ZDEBUGGING PATCHES FOR RUNNING FOCAL WITH "IOF"  $\sim 10^{11}$  km s  $^{-1}$  $\sim$   $\sim$  WITH THE STANDARD "IOF" ROUTINES OVERLAID.

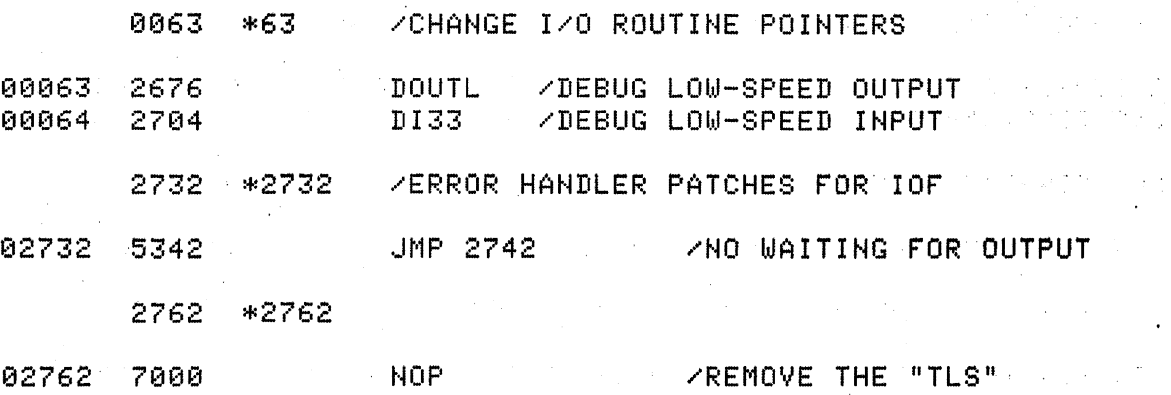

 $\sim$  /ADDITIONAL PATCHES TO ALLOW THE USE OF OS/8 ODT.

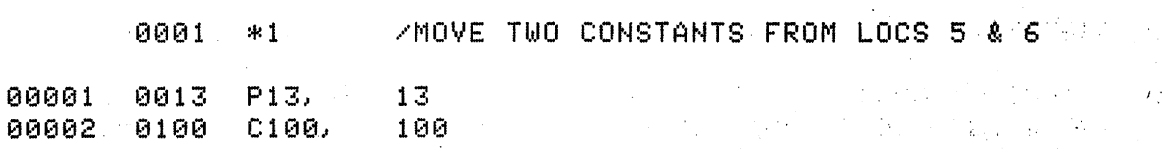

ZNOW CHANGE ALL REFERENCES TO THEM and the state of the

 $\sim 100$ 

 $\sim$  10  $\mu$ 

 $\sim 10$ 

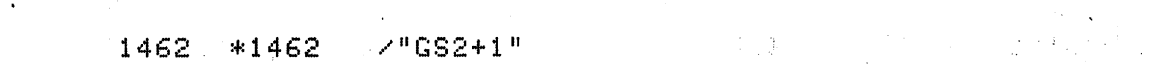

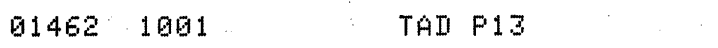

 $\mathcal{O}(\mathcal{L})$ 

 $\bar{z}$ 

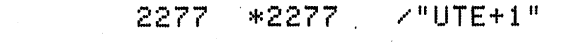

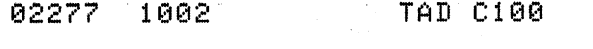

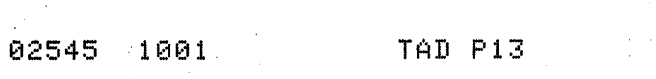

2545 \*2545 /"PCK1+7"

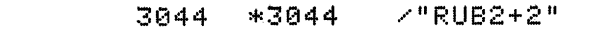

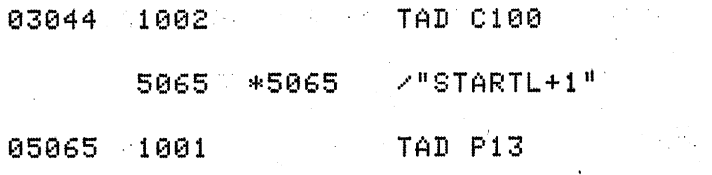

 $\mathcal{A}^{\mathcal{A}}$  and  $\mathcal{A}^{\mathcal{A}}$  are the set of the set of  $\mathcal{A}^{\mathcal{A}}$ 

 $\label{eq:2.1} \mathcal{F}(\mathcal{L}_{\mathcal{A}}) = \mathcal{F}(\mathcal{L}_{\mathcal{A}}) = \mathcal{F}(\mathcal{L}_{\mathcal{A}}) = \mathcal{F}(\mathcal{L}_{\mathcal{A}})$ 

 $\langle \cdot \rangle_{\rm{max}}$ 

 $\label{eq:2} \frac{1}{\sqrt{2}}\sum_{i=1}^n\frac{1}{\sqrt{2\pi}}\int_0^1\frac{1}{\sqrt{2\pi}}\left(\frac{1}{\sqrt{2\pi}}\right)^2\frac{1}{\sqrt{2\pi}}\frac{1}{\sqrt{2\pi}}\int_0^1\frac{1}{\sqrt{2\pi}}\frac{1}{\sqrt{2\pi}}\frac{1}{\sqrt{2\pi}}\frac{1}{\sqrt{2\pi}}\frac{1}{\sqrt{2\pi}}\frac{1}{\sqrt{2\pi}}\frac{1}{\sqrt{2\pi}}\frac{1}{\sqrt{2\pi}}\frac{1}{\sqrt{2\pi}}\frac{1}{\sqrt{$ 

 $\label{eq:2.1} \begin{split} \mathcal{L}^{(1)}&=\frac{1}{2}\sum_{\mathbf{k},\mathbf{k}\in\mathbb{Z}^{3}}\mathcal{L}^{(1)}_{\mathbf{k},\mathbf{k}}\left(\mathbf{k}\right)\\ &\leq\frac{1}{2}\sum_{\mathbf{k},\mathbf{k}\in\mathbb{Z}^{3}}\mathcal{L}^{(1)}_{\mathbf{k},\mathbf{k}}\left(\mathbf{k}\right)\\ &\leq\frac{1}{2}\sum_{\mathbf{k},\mathbf{k}\in\mathbb{Z}^{3}}\mathcal{L}^{(1)}_{\mathbf{k},\mathbf{k}}\left(\mathbf{k}\right)\\ &\leq\frac{$ 

**EJECT**<br>Andrew Maria

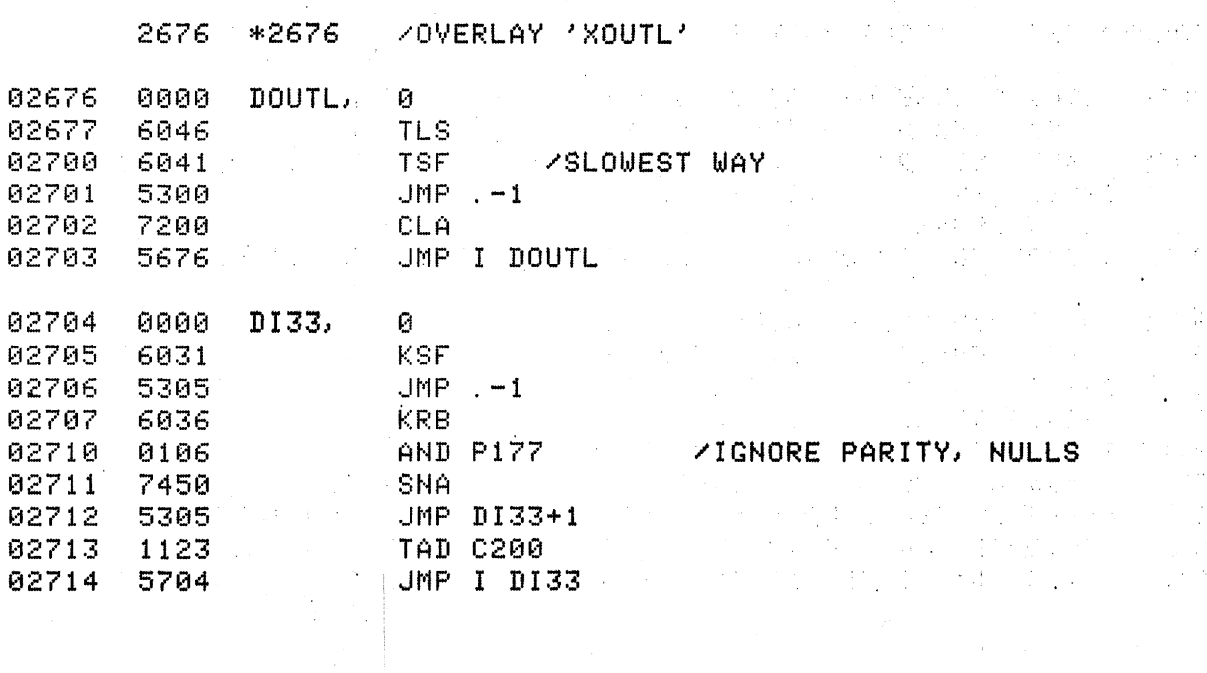

 $\sim$   $\sim$